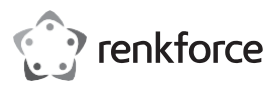

# **Navodila za uporabo SLOLaserskiskener črtne kode 1D + stojalo**

# **Št. izdelka 407978**

## **Predvidena uporaba**

S tem čitalnikom črtnih kod lahko hitro in zanesljivo preberete običajne črtne kode, kot sta UPC ali EAN. Prebrane kode lahko takoj vstavite v dokumente in obrazce na povezanem računalniku. Čitalnik črtnih kod je idealen za uporabo v podjetjih, skladiščih ali pisarnah.

Namenjen je samo za uporabo v zaprtih prostorih. Ne uporabljajte ga na prostem. V vsakem primeru se je treba izogibati stiku z vlago, npr. v kopalnicah.

Zaradi varnosti in odobritve tega izdelka ne smete predelovati in/ali spreminjati. Če izdelek uporabljate za namene, ki niso opisani zgoraj, se lahko izdelek poškoduje. Poleg tega lahko nepravilna uporaba povzroči nevarnosti, kot so kratek stik, požar, električni udar itd. Natančno preberite navodila in jih shranite. Ta izdelek dajte na voljo tretjim osebam samo skupaj z navodili za uporabo.

Ta izdelek izpolnjuje predpisane nacionalne in evropske zahteve. Vsa imena podjetij in izdelkov so blagovne znamke njihovih lastnikov. Vse pravice pridržane.

# **Vsebina dostave**

- Laserski čitalnik črtne kode
- Navodila za pisanje

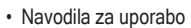

## **Najnovejša navodila za uporabo**

Najnovejša navodila za uporabo prenesite prek povezave [www.conrad.com/downloads](http://www.conrad.com/downloads) ali poskenirajte prikazano kodo QR. Sledite navodilom na spletni strani.

# **Razlaga simbolov**

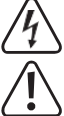

Simbol strele v trikotniku se uporablja, kadar obstaja potencialna nevarnost telesnih poškodb, na primer električnega udara.

Klicaj v trikotniku označuje pomembna navodila v tem priročniku za uporabo, ki jih je treba nujno upoštevati.

Simbol puščice označuje posebne nasvete in navodila za uporabo.

## **Varnostna navodila**

**Pozorno preberite navodila za uporabo in še posebej upoštevajte**

**informacij o pravilnem ravnanju v tem priročniku, ne prevzemamo**

**primerih garancija/garancija preneha veljati.**

# **a) Splošno**

- Naprava ni igrača. Hranite jo zunaj dosega otrok in hišnih ljubljenčkov.
- Ne puščajte embalažnega materiala neprevidno ležati naokrog. Ta lahko postane nevaren material za igro otrok.
- Izdelek zaščitite pred ekstremnimi temperaturami, neposredno sončno svetlobo, močnimi udarci, visokimi
- vlago, vlago, vnetljive pline, hlape in topila.
- Izdelka ne izpostavljajte mehanskim obremenitvam.
- Če izdelka ni več mogoče varno uporabljati, ga izključite iz uporabe in ga zaščitite pred nenamerno uporabo. Varnega delovanja ni več mogoče zagotoviti, če izdelek:
- je vidno poškodovana,
- ne deluje več pravilno,
- je bila dlje časa shranjena v slabih okoliških pogojih ali
- je bil izpostavljen resnim obremenitvam, povezanim s prevozom.
- Z izdelkom ravnajte previdno. Udarci, udarci ali padec z majhne višine lahko izdelek poškodujejo.
- Upoštevajte tudi varnostna navodila in navodila za uporabo vseh drugih naprav, ki so priključene na izdelek.
- Pri uporabi laserske opreme vedno poskrbite, da je laserski žarek usmerjen tako, da v območju projekcije ni nikogar, in da nenamerno odbiti žarki (npr. od odsevnih predmetov) ne morejo biti usmerjeni v območja, kjer so prisotni ljudje.
- Izdelek je opremljen z laserjem razreda 1.

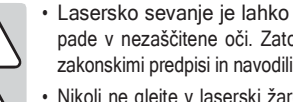

- Lasersko sevanje je lahko nevarno, če laserski žarek ali njegov odsev pade v nezaščitene oči. Zato se pred uporabo laserske opreme seznanite z zakonskimi predpisi in navodili za uporabo takšne laserske naprave.
- Nikoli ne glejte v laserski žarek in ga ne usmerjajte v ljudi ali živali. Lasersko sevanje lahko resno poškoduje vaše oči.
- Če vam lasersko sevanje pride v oči, takoj zaprite oči in odmaknite glavo od žarka.
- Če so vaše oči razdražene zaradi laserskega sevanja, ne opravljajte nalog, ki so povezane z varnostjo, na primer dela s stroji, dela z velike višine ali v bližini visoke napetosti. Prav tako ne upravljajte nobenih vozil, dokler draženje popolnoma ne popusti.
- Laserskega žarka ne usmerjajte v ogledala ali druge odsevne površine. Nenadzorovan, odbit žarek lahko zadene ljudi ali živali.
- Naprave nikoli ne odpirajte. Nastavitve ali vzdrževalna opravila lahko izvaja le usposobljen strokovnjak, ki je seznanjen z možnimi nevarnostmi. Nepravilno izvedene nastavitve lahko povzročijo nevarno lasersko sevanje.
- Previdnost če uporabljate drugačne nastavitve delovanja ali postopke, kot so opisani v teh navodilih, lahko pride do izpostavljenosti nevarnemu sevanju.
- Opozorilo! To je naprava razreda A. Ta naprava lahko povzroča radijske motnje v bivalnih prostorih; v tem primeru se lahko od upravljavca zahtevajo ustrezni ukrepi.
- V primeru dvoma o delovanju, varnosti ali priključitvi naprave se posvetujte s strokovnjakom.
- Vzdrževanje, spremembe in popravila lahko opravlja izključno strokovnjak ali pooblaščena servisna delavnica.
- Če imate vprašanja, na katera ta navodila za uporabo ne dajejo odgovorov, se obrnite na našo službo za tehnično podporo ali drugo tehnično osebje.

# **Delovni elementi**

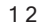

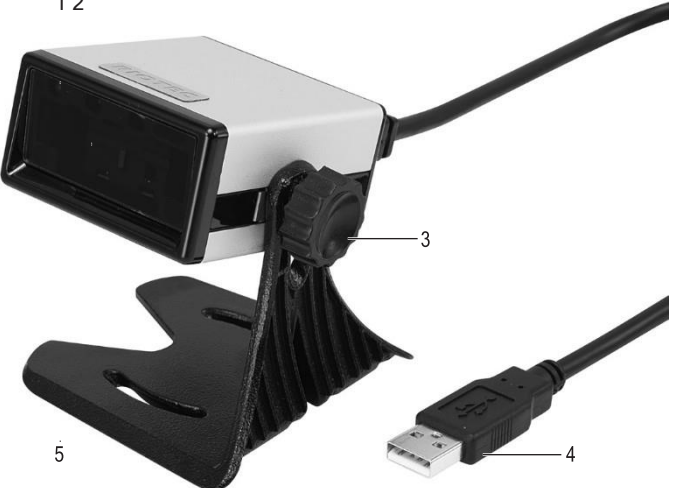

- 1 Kontrolni indikator LED
- 2 Bralna enota / Laserska odprtina
- 3 Vijak
- 4 Vtič USB
- 5 Stojalo

## **Namestitev**

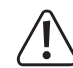

Pri odlaganju izdelka bodite previdni. Kljub gumijastim nogicam lahko naprava zaradi vogalov nogic povzroči praske na površinah.

- 1. Na vijak (3) namestite zobato varovalno podložko.
- 2. Eno od dveh odprtin na roki stojala (5) poravnajte z luknjo za vijak na strani čitalnika črtne kode.
- 3. S priloženim vijakom (3) pritrdite čitalnik črtne kode na stojalo (5). Vijak zavrtite v smeri urinega kazalca, da ga pritrdite.

# **Operacija**

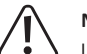

# **Nevarnost poškodb!**

Laserja (2) nikoli ne usmerjajte v osebe ali živali. Laserji so nevarni.

Pred uporabo optičnega bralnika črtne kode preberite informacije o nastavitvah optičnega bralnika v razdelku "Nastavitve".

- 1. S čitalnika odstranite zaščitno folijo (2).
- 2. Vtič USB (4) priključite na vrata USB v računalniku.
- 3. V računalniku odprite dokument, v katerega želite skenirati črtno kodo. Črtna koda bo vstavljena na mesto kurzorja.

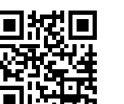

 $\epsilon$ 

# **varnostne informacije. Če ne upoštevate varnostnih navodil in**

**odgovornostiza morebitne telesne poškodbe ali materialno škodo. V takšnih**

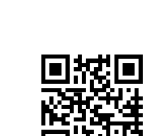

4. Čitalno enoto (2) držite na zadostni razdalji in pod pravilnim kotom (približno 40°) glede na črtno kodo. Odvisno od velikosti in vrste črtne kode bo morda treba razdaljo prilagoditi. Oglejte si naslednjo sliko, ki prikazuje pravilen položaj bralne enote:

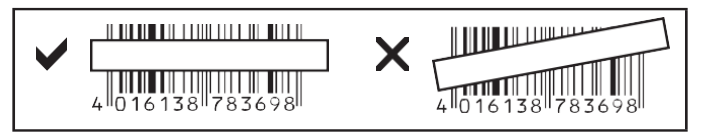

5. Čitalnik črtne kode ima senzor gibanja, ki samodejno aktivira bralno enoto (2). Če je bilo skeniranje uspešno, se oglasi zvočni signal in kontrolni indikator LED utripa rumeno. Črtna koda se skenira samodejno. Če črtne kode ni mogoče prebrati, kontrolni indikator LED utripa rdeče.

# **Nasveti in opombe**

- Prepričajte se, da je črtna koda, ki jo je treba skenirati, čista.
- Črtna koda, ki jo želite optično prebrati, mora biti v celoti vidna.
- Skener držite pod pravilnim kotom in na pravilni razdalji.
- Čitalno enoto držite vodoravno ob črtni kodi.
- Nastavitve preverite vsakič, ko vklopite napravo, da preprečite napačne odčitke.

# **Nastavitve**

Čitalnik črtne kode lahko konfigurirate za svoje področje uporabe. Zahtevane črtne kode so na voljo v priloženih dodatnih kratkih navodilih.

Če želite opraviti te nastavitve, s čitalnikom črtne kode poskenirajte ustrezno črtno kodo.

**Obnovite tovarniške nastavitve:**

Tovarniške nastavitve čitalnika črtne kode lahko obnovite tako, da skenirate črtno kodo "Privzeto". Zasliši se zvočni signal. **Simbologije:**

Privzeto so aktivirane vse simbologije črtne kode. Posamezno jih lahko deaktivirate.

# **Pregled nastavitev**

Če je bila nastavitev uspešna, se oglasi zvočni signal.

 $\rightarrow$  Nekatere črtne kode so v navodilih navedene dvakrat z oznako ENABLE ali DISABLE:

ENABLE = aktiviranje funkcije DISABLE = deaktiviranje funkcije

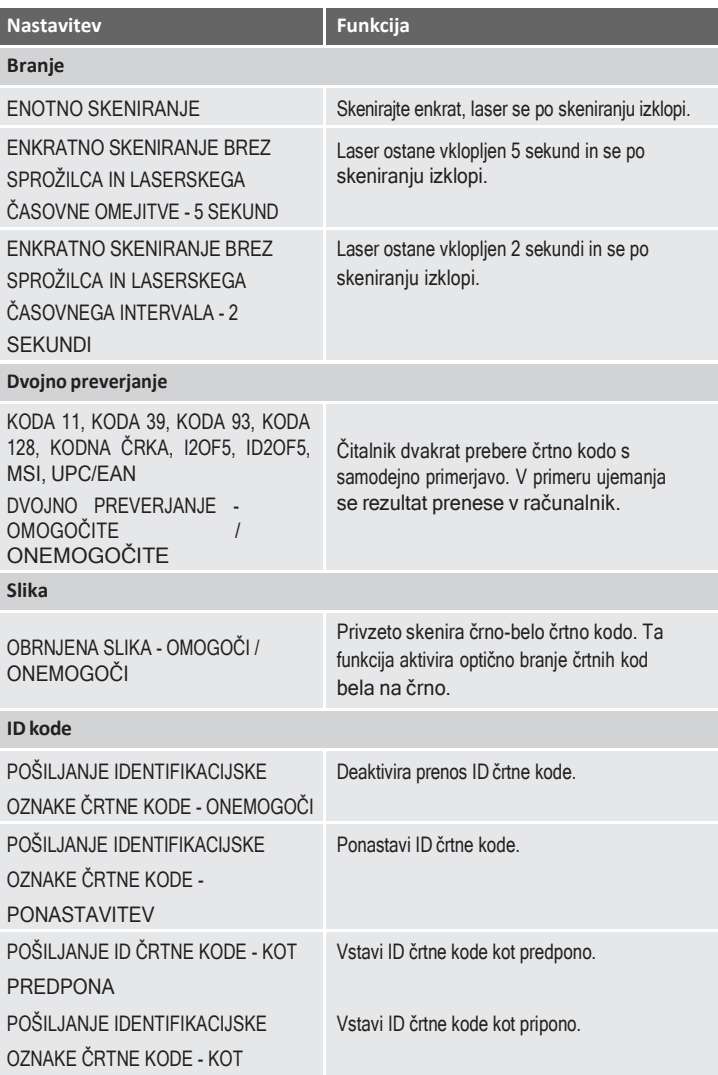

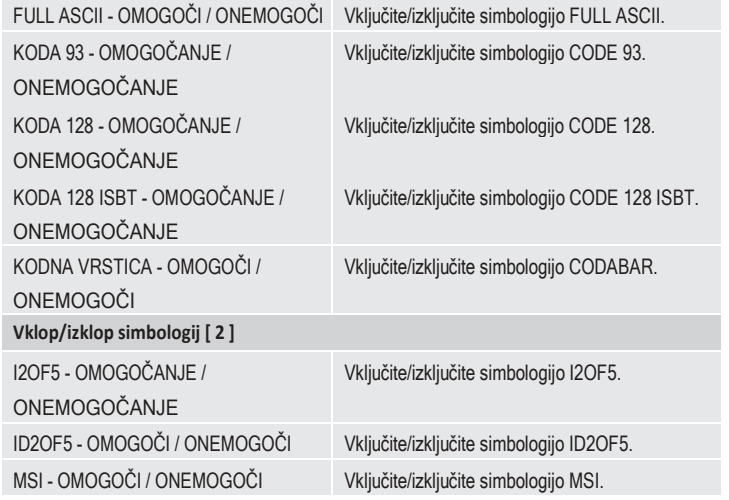

# **Nega in čiščenje**

- Pred čiščenjem izdelek izključite iz električnega omrežja.
- Poleg občasnega čiščenja izdelek ne potrebuje nobenega vzdrževanja.
- Ne uporabljajte agresivnih čistilnih sredstev, alkohola ali drugih kemičnih raztopin, saj lahko povzročijo poškodbe ohišja in nepravilno delovanje.
- Izdelek očistite s suho krpo brez vlaken.
- Ne opraskajte zaščitnega stekla bralne enote (2).
- Izdelka ne potapljajte v vodo.

# **Odstranjevanje**

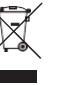

Elektronske naprave so odpadki, ki jih je mogoče reciklirati, in jih ne smete odlagati med gospodinjske odpadke. Po koncu življenjske dobe izdelek odstranite v skladu z ustreznimi zakonskimi predpisi.

S tem izpolnjujete svoje zakonske obveznosti in prispevate k zaščiti okolje.

# **Tehnični podatki**

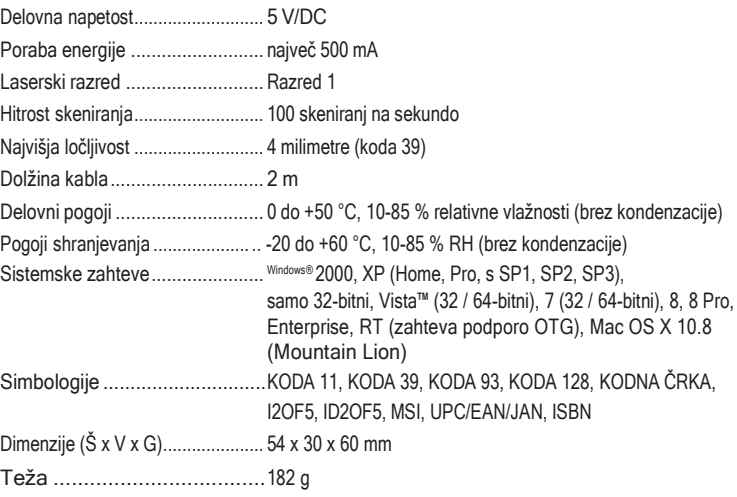

To je publikacija podjetja Conrad Electronic SE, Klaus-Conrad-Str. 1, D-92240 Hirschau (www.conrad.com). Vse pravice, vključno s prevodom, so pridržane. Za razmnoževanje na kakršen koli način, npr. s fotokopiranjem, mikrofilmiranjem ali zajemom v sisteme elektronske obdelave podatkov, je potrebna predhodna pisna odobritev urednika. Ponovni natis, tudi delni, je prepovedan. Ta publikacija predstavlja tehnično stanje v času tiskanja.